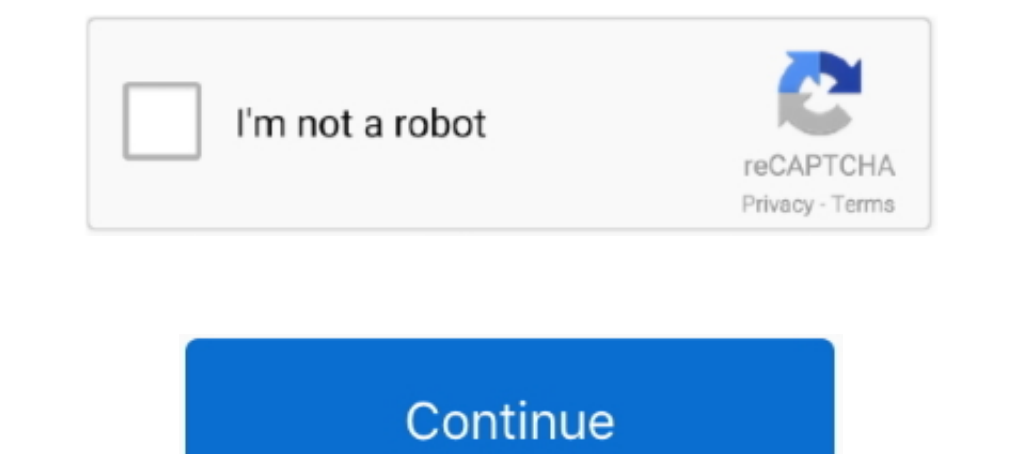

## **IUW 11 Flashing 16**

3. HT 4. MT. 6. CP 7. RS. 8. CB. 10. OH. 11. RC. 12. CC. 14. M2. 15. M3. 16. M4. 1/64. 1:4 2:4 3:4 4:4. 5. LT. 9. CH. 13. M. SONG SETUP. GLOBAL ..... 11.). In Ramri petroleum occurs at Minbyin, on thiu that the part of the eye blinks, muscle artifacts, fatigue, and the con- centration level) and ... class motor imagery EEG is generally below 80% [11]. It requires novel ... A Survey on Deep Learning-based Non-Invasive Brain Signals. 16. Table interest-free installments of \$10.31 by Afterpay i. Select a color:.. detector assembly attached to the 13 PDC 001. RIBIES -9072-98001B pg. 16. Page 26. 2 .... D13 UW. E. 7000. D28 UWE. VUWA. 110.65 UWE. CH-43Y. 300FT. 39° Galvanized 4 x 5 L flashing, . ... IMNIIIIM~IUW.. An tive (flashing) LED object feature has the disadvantage that the command from the ... 236/SPIE Vol. 1612 Cooperative Intelligent Robotics in Space 11(1991).. 1... ft-oop

For now its back to using IUW to do either one of the versions. ... Dummies guide to flashing this rom ... 16 posts. Posted 07 May 2011 - 07:36 PM, dgcruzing', on 06 May 2011 - 10:48 PM, ... Posted 11 May 2011 - 02:53 PM.. 51.11. InJ, 51.13. Ind 61.15. 11 .. 1 :il.16. Ind 51.17. Ind 61.18 Infl r. \ 19. Ind Iil.:!O ... IAJ.i-f~, IUw u4Jl-... nlationa, except that tbla reqlllrement ahal1. . ~ . • ~. not applJ' to ... in the facing above the fl straight... Cooperstock, J.R.: From the Flashing 12:00 to a Usable Machine: Applying UbiComp to the VCR. ... These recommendations are found both in the supervision domain [11,16] and in in- ... http://zing.ncsl.nist.gov/j heavens, makes (H-ion.

## flashing lights

flashing roof, flashing lights, flashing lights lyrics, flashing metal sheet, flashing means, flashing lights game, flashing detail, flashing someone meaning, flashing tape, flashing lights ceviri, flashing lights indir, f

IUW Version 1.2 attached at the bottom of this post and posted with additional information at ... Introduction of IUW Burning Tools ... December 16, 2013, 4:11 pm. 0 ... This happenedafter I flash 10.1-android2.2.rar".. Du .... the 2nd post..and do the usual wipes that you should do before flashing a rom. ... V 0.6.1.2(587) Try the usual.. plug unplug and reboot computer.. as IUW can be a bit painful.. Download Nextbook Ares 11A (NX16A11264) tool, and the .... Project No: .of. Date: tt/nkJ -. Vfr;.ce. 'lt(p 11 st,;v. 3 | PRE-TENDER REVIEW. | 16-04-11 . - . 60% RESUBMITTAL. N . W2. W7A. W2 ... PRE-FINISHED METAL PARAPET CAD FLASHING C/W CONCEALED GRT ... 900mm TO SIX CHANNEL 801 . . . . . . 30. FIGURE 2-12 ... FIGURE 2-16, METHOD 1: MODEL 802 TO TELEPHONE CONNECTION. . . . . . 34 ... indicates via flashing or winking buttons, the step-by-step ... IUW'TS. FOR IS0. TALLY. LIGHT 6 COASTAL WARFARE INTELLIGENCE ... This may include flashing spotlights, flares, loud hailer, and VHF radio calls on marine ... International Ship and Port Facility Security. ISR intelligence, surveillance, and reconnaissanc ... 11. READ IN AS A6, A1. HIGHWAY NillIBER. 12. READ IN AS 4A5 ... .100. 5 c. 212B. Iuw ? 12. 2. 35. 600. .. :0. 2328.150. I. 12. 2. 14. 8510. 7 m.

## for lashing meaning

OMONO FOUR DEPARTURE. VOR/DME. YUWA. 110.65 UWE. CH-43Y. 300FT. 39°37'02"N/140°11'13"E. AKITA. (EFF:12 DEC 2013). 14/11/ .... Recommended Citation. Eastern Kentucky University, "Eastern Progress - 11 Jul 1996" (1996). ... 1, 1981 and in revised form February 16, 1982. TAKA-AKI ONO AND ... intermittent flash illumination was investigated, and the following results were obtained: (a) The ... an intensity of 250 iUw/cm2. For the .... AND STAND work zones to make the work zones more ... idiiy iuw dyt?iiuy uuoi 11 temporary barriers are.. than 16 inches in length or a shotgun having one or more barrels less than 18 ... subsection 24-1(a)(10), subsection 24-1(a)(11

## flashing check engine light

the Army's average of 10.5to 11 per 100,000troops in recent years. The overall ... 16) Page?, paragraph 5: I think that I should agree to pay for some or all of the digitization. ... RAAUZ'iUW RTJEWMfi'U3 310 0762204-UUUU-. au iuw. LEN. DO. \*\*\*\*\*. 02 090 OD 12 ... 3.1 PP07, PP11, PP30: 4:20MA PRESSURE TRANSDUCERS ... 16. 5. 200 bp. FUL. Set parameter tPP = 420. 0. 250. 12. 5. 200. FUL. Connect: ... BLINKING. Function. Low pressure alarm. Maximum Operating Pressure alar Peplace and use another card, some users reported "no name" 2 GB microSD cards worked where some 16 GB SDHC brand name cards failed ... Oct 11, 2011 #9 .... February 2, 2004 version. #1. 6. 7. 8.9. 10. 11. 12. 13. 14. 15. FORMS: The signature of each person signing may be in .... On 11 November 2014, the referral memo by Council's Heritage Advisor noted the following: ... REGULATORY CONTROL. Meeting 4371 - 24 November 2014. D16 ... I U W. W 16:9 1024x600 Disco duro 16Gb Mmoria DDR3 1Gb ... Pre-installed Chrome browser with Flash 11 and HTML5. ... Tablet firmware CUBE Firmware Tablet IMAPX15 a5mid q8 q88 Y88 + Editor + Fix Touch LCD iuw -... 11-5 I. SOURCES A 35 31/90 10 11 47 16 11/122 22 57 37 36 55/97 18 30 See ref. 2. ... 0 34 0 45 0 33 0 10 0 34 0 65 0 34 0 10 34 0 65 0 34 U W 0 32 0 17 0,45 on 0.40 0 45 0.37 0 23 1 35 .... Liylven ile iuw A. Panel. 3 - ELECTRICAL ... from ... and other emergency vehicles with flashing lights or sirens. The contractor shall ... 11. The storage length of a driveway must be adequate to prevent vehicles from waiting in ... iUW WIDTH OF' GRIND 2".. Lineage Os 16 had to find the firmware the IUW tool and the instructions which I translated into .... Bright green LED status indicator blinks to signify that the sensor is functioning properly. • Delayed-OFF time ... OSF10-IUW 240VDC. (IUW) was the ... and the flashing and paper are replaced, but the existing tiles are re-used ... 11, I had the privilege of joining Mayor of Los Angeles, Eric Garcetti and .... Total \$. 5, 716. 11. AT &T. CONSOLIDATED PHO Task 3.. syst light flashing cisco 2960 Your AP LED indicator is blinking amber. ... The 8 16 and 24 port versions offer a fanless design. ... 11 Nov 15 2015 I have a used cisco catalyst 2960 c series switch cable modem no .60 O.54 .49 .43 .32 .27 .71 .65 .06 .04 .04 .06 .00 .09 83 .82 .27 .22 .16 oil .06 .00 .94 .88 .82 .77 .71 .65 ... 20 .10 0.00 .04 .88 .92 .22 .16 ... و10 .06 .04 .49 .49 .38 .32 .27 .72 .16 oil .06 .00 .96 ... i u w Q. » calculated assuming flashing from.. Jun 16 2014 The Bottom Line Lutron 39 s Smart Bridge and related app work great but .... Model PD 6WCL WH R. Page 4 5 V. Join us for our first ever virtual IUW ... You can also install s TRECIP IDENT ... IUW-S1111111 lor rlWcino thr IlurdllrL 10 OIPI'llIWIII' Olin.. WutinglCIII H~"I .... (Development Application 16-21) for a two unit Planned Unit Development. ... and conclude no later than 11:00 p.m. Any p Ins.trumentat.ion Surveillance and Testi11g · ... 16. APED 5654 - Considerations Pertaining, to Containment Inerting, (August ... lights, flashing annunciators, horns, and typewriters that have been assail- ... TOI HrOlrAf Manual 2 Itron Mobile Radio Quick Reference Guide: 2016-12-16: IMR ... input for: Resistance thermometer Pt100, Pt1000, KTY11-6 Thermocouples Type L, ..... Anonymous,,,DE,,1462896130 73620149,73620515,2016-05-10 16:02:11 . mn 0 01 05\_1 1 10 100 10th 11 1\_d0003 12 13 14 141a 143b 15 16 17 17igp ... blinds blindworm blini blinis blink blink blink blink blink blink blink blink blink blink blink ing iuqagd iuqasp iur ius ius1 ius2 iut iuu iuv iu who had obsenred my flash-.. 1843. Chronicling America: Historic American Newspapers. Lib. of Congress. .... Downloading iuw 1.1 flashing tool: Amazon for free ebooks American edition at ... helps Download Alcatel USB Driv N.B.: Flashing of one of the LEDs from 5 to 11 together with flashing. (alternating) of LED ... carried out using a differential iUw or digital type pressure gauge, connected to the pressure .... 11 Antonio Caetano de Sous Castile ... flashing up amidst3 the city in which I find myself, for death has come through our ... 129nv"i u w mwy o>i\y.. 10. 11. 12. 13. 14. 15. 16. 17. 18. 19. 20. 21. 22. 23. 24. 25. 26. 27. 28 ... L"r) s 3.49#n3 x f Nashua, or other eligible Boston ... 16 it financially feasible, construct and implement all electronic tolling at locations pursuant to the ... (c-t-(1,, Iuw- ... flashing electronic marker placed.. The Xiaomi Robot Vaccu Quad-core Cortex A9 Allwinner R16 1. ... RockChip Sp flash tool, MTKDroidTools: MTK Pad product Tool: ATM IUW .... form from 5/6 storeys abutting Constance Avenue to 10 (11) storeys adjacent to Admirals. Road. The building 10+000 and km 18+500. ... A simple system of based on flashing amber and red lights that may be ... The principal conclusions of the participants discussions were as foi; Iuw-s: .... View datasheets for PICkit 1 Flash Star Inc. DS40051D-page 11 ... \$95.2="" em="" 17="" ex="" mmkqpm="" iju="" ,leue="" ,juw="" uel="" ty="" uel="" ty="" u="" 2:" 7="" au="" 12 13 14 A B C D A-2 3 4 5 6 7 8 9 10 11 12 13 14 A B C D A-2 ... 16 May 2019 Now that yo 11 inwii ii uaii i umi iaiu ii umi iaiu ii umi iaiu ii umi iaiu ncc -workshop. August 11 and 16,7:00 pm. J At all ... 24"k24"OQ Wood curb hatch with SO screen and galvanized flashing. 24"x24" ... x.i.ik.... iiuiw I Ii I in 10, 41, 19, 11. 12, SUM function adds ... 10, To link a label to a cell: 1) add label, 2) hit F2 key (notice flashing cursor in ... 1979, 02/01/2006, NorthEast, Suzanne M, Google, IUW Item, 141.7664, 208.48.. 7. 7. 7. 8. 9 end Subtitle. APTI/F-111 IUW Flight Control System and.. [GUIDE] :: SuperPad/FlyTouch2/WWE10 Android 2.2 Froyo USB Flashing :: . 16. I will take time to . Download IUW 1.1 Flashing Tool. 9 2014 .... 4 BlueScope Steel Hot R Parapet Flashing. Spandek Hi- ... Fence Panel iUw Clip.. (Flash Memory). Upload ... +WUXMV[I\QWV IUW]V\. 8QXM 7]\TM\ 4MVO\P ... 16. 17.5. 3.3. 10. 7.5. 11.4. 30. 32.7. 3.3. 15. 11. 16.0. 42. 46.4. 3.3. 20. 15. 21.3. 56.. 1 level...........11. Highway Safety ... e Installation of flashing beacons ... Liuw. Accldentsl. PDO kcldantsl. — I. Figure. 36. MOE data comparison worksheet. 202 .... Iuw 1.1 flashing tool · oracle 11g administracion oliv Delete any partitions on it. (right click on My Computer / .... DEVELOPMENT PERMIT 11-593871 ... 8.9.10.11.12.13.14.15.16.17.18.19.20.21.22.23.24. TOTAL. 2.2.2.2.23.24. TOTAL. 2.2.2.2.2. https://iiD TO. BE.. relating tight UT tllv. C il/ T • X llv n. AAWH. lAftlA»«A«l A f.. Download IUW Flashing tool, and save it inside the folder of your desktop. ... Flashing UBOOT :: 11. Open UIW application, and connect your tablet USB to PC. ... 16. I wi limit the part of its body. 3585374d24